## **EMERGENCY MANAGEMENT INSTITUTE**

NATIONAL EMERGENCY TRAINING CENTER • EMMITSBURG, MD 21727

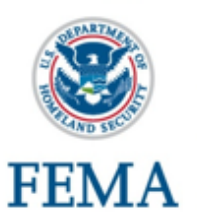

### **K0146 - Homeland Security Exercise Evaluation Program (HSEEP) Webinar**

#### **Course Dates:**

January 26-29, 2021 (Tuesday-Friday), 1300-1700 Pacific Standard Time

#### **Course Length:**

This course will be conducted in four-hour blocks, over four consecutive days.

#### **Location:**

Online, Adobe Connect Webinar course.

#### **Course Description:**

This is an intermediate-level course that provides a comprehensive overview of exercise design and practical skill development in accordance with Homeland Security Exercise and Evaluation Program (HSEEP) Doctrine. This course uses activities that provides participants the opportunity to interact with many of the templates and materials provided by the National Exercise Division to ensure exercises are conducted in a consistent manner.

It is mandatory that participants complete all 16 hours of this course to receive full credit. Anything less than 16 hours results in the participant needing to re-register for another course and start from the beginning.

#### **Course Goal:**

Upon completion of this course, students have increased awareness of the Homeland Security Exercise Evaluation Program Doctrine, clarified roles and responsibilities, and improved teamwork and coordination in planning exercises.

#### **Prerequisites:**

Participants are required to complete IS-0120 (a or c) – *An Introduction to Exercises*. It is recommended that participants also complete IS- 0130.a – *How to be an Exercise Evaluator*

#### **Continuing Education Units (CEU's):**

EMI awards 1.6 CEUs for completion of this course.

#### **Target Audience:**

The target audience for this course is emergency management personnel, public safety personnel and personnel with primary exercise development roles and responsibilities, along with their supervisors who may be responsible for budget management, design, development, conduct, evaluation, and improvement planning of exercises. The target audience also includes those in the following roles in local, state, tribal or the Federal governments:

- Senior and Elected Officials
- Exercise Program Managers
- Exercise Director
- **Exercise Planning Team Members**

# RAINING OPPOR **No. 1618 Page 1 Tuesday, November 24, 2020**

- Exercise Controllers and Facilitators
- Exercise Evaluators

#### **Application Period: Applications / enrollment for this course will be considered in the order they are received. Registration periods are:**

- Anyone who lives or works in the State of Washington: Application period begins **November 30, 2020**
- Anyone who lives or works in the States within FEMA Region X (Alaska, Idaho and Oregon): Application period begins **December 15, 2020**
- If the course does not reach capacity, additional applications from any qualified candidate will be accepted beginning on **January 1, 2021**
- The deadline for ALL applications is 9:00 AM (PST) on **January 18, 2021**

#### **To Apply:**

Applications must be submitted through the [NETC online admissions](https://training.fema.gov/netc_online_admissions/) at (https://training.fema.gov/netc\_online\_admissions/)

**Note** - You must attach the IS-0120 (a or c) – *An Introduction to Exercises* completion certificateto the NETC online application.

#### **Local Point of Contact:**

For questions regarding the registration process, please contact Laura Hahn, State Exercise Program Manager at (253) 254-3288 or by email at [laura.hann@mil.wa.gov.](mailto:laura.hann@mil.wa.gov)

#### **Application Review:**

[In order to be evaluate](mailto:oemt@kingcounty.gov)d for admission into this course, block #16 on the application form must be completed. Please refer to the Target Audience above and indicate how you meet the requirements based upon your position and experience.

Please note - NETC Admissions will notify you of your acceptance into this course via email with an Acceptance Letter/Welcome Package. The Local Point of Contact will send a separate email prior to the course conduct, outlining how to log into the course within the Adobe Connect system.

#### **Notice to Applicants for EMI courses:**

Individuals applying for EMI classes will be required to register using the FEMA Student Identification (SID) number.

#### **How do I obtain my FEMA SID number?**

- 1. To register, go to [Student Identification System.](https://cdp.dhs.gov/femasid) This link can also be accessed at the following address: https://cdp.dhs.gov/femasid.
- 2. Click on the "Register for a FEMA SID" button on screen.
- 3. Follow the instructions and provide the necessary information to create your account.
- 4. You will receive an email with your SID number. You should save this number in a secure location.

# TRAINING OPPOI **No. 1618 Page 2 Tuesday, November 24, 2020**